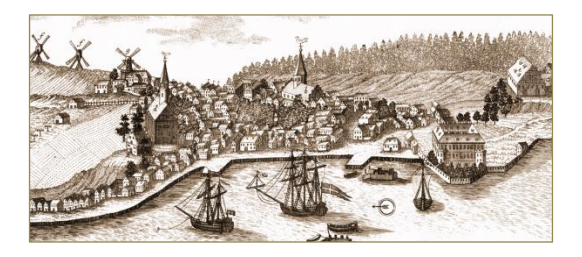

# TablePress

- Plugin til WordPress
- Bruges til at lave tabeller, som kan importeres i WordPress

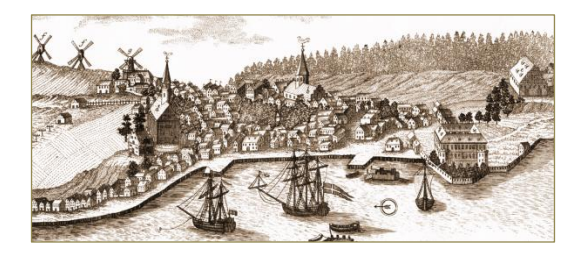

# TablePress Nogle få tips og tricks

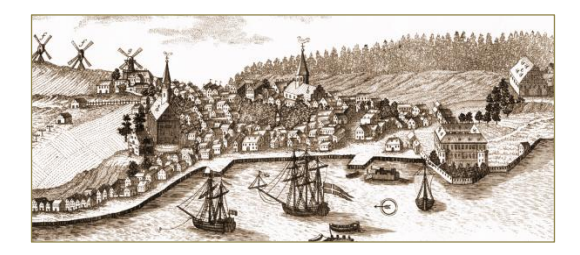

## Gratis Plugin til WP

**TablePress** Embed beautiful and feature-rich tables into your posts and pages, without having to write code. Deaktiver | Plugin page Version 1.9.1 | Af Tobias Bäthge | Vis detaljer | FAQ | Documentation | Support | Donate

## Kommer som et selvstændigt punkt på hovedmenuen

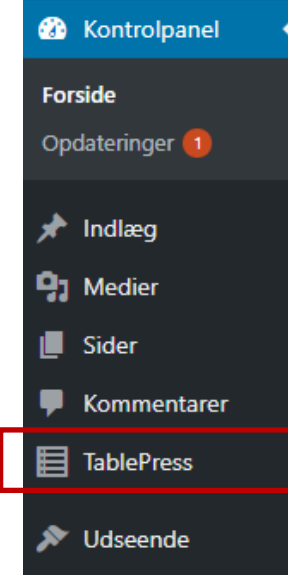

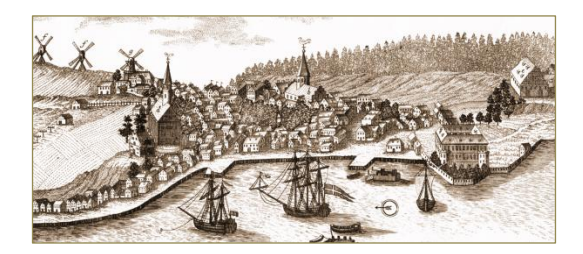

## Data kan skrives direkte i TablePress

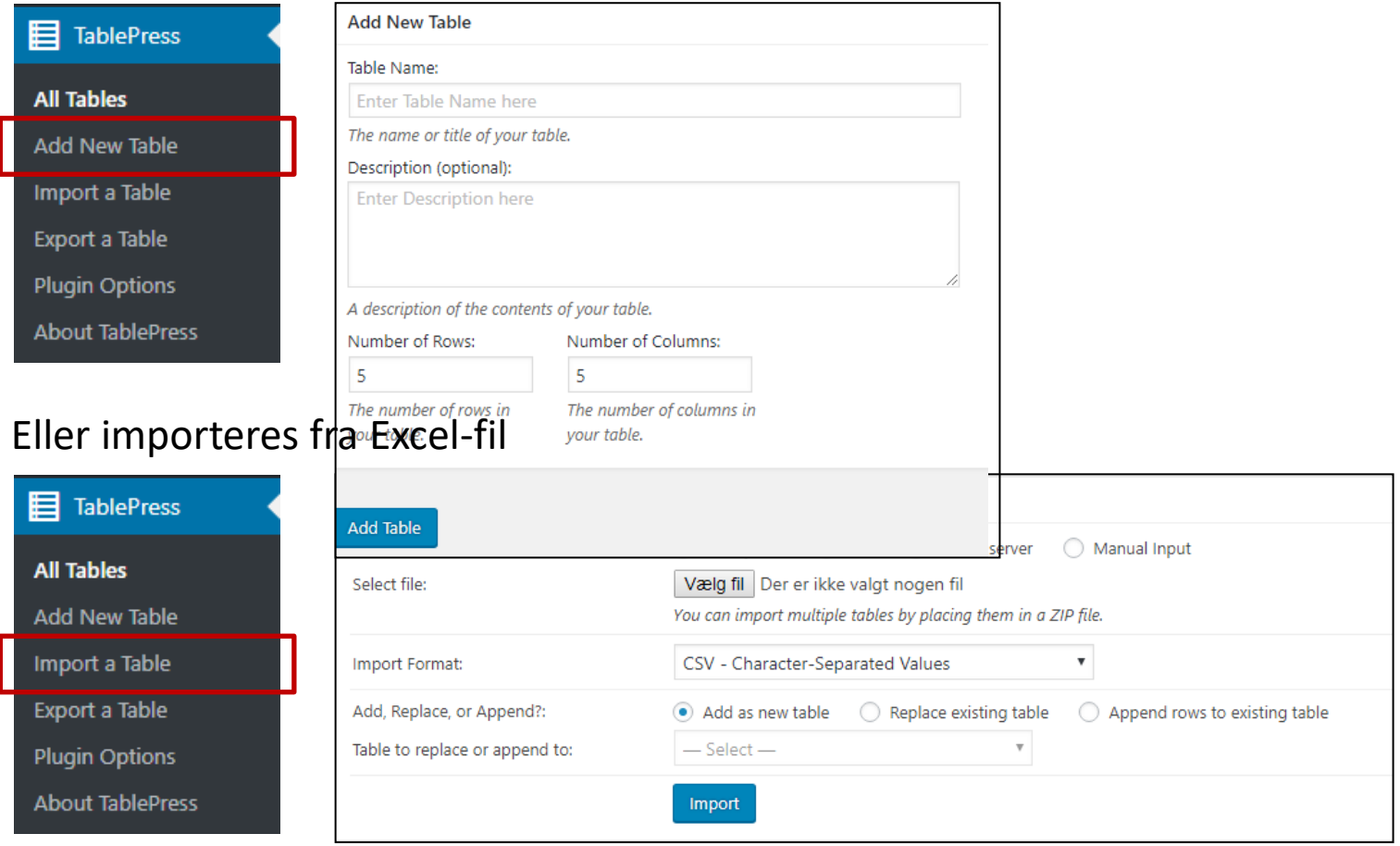

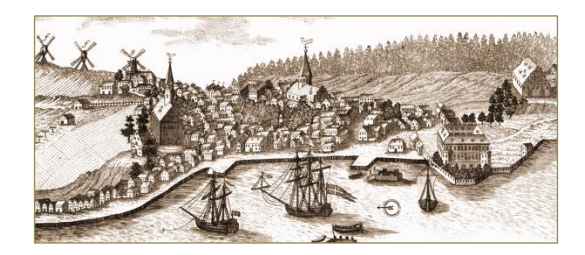

## Koder til fx links og billeder indsættes automatisk

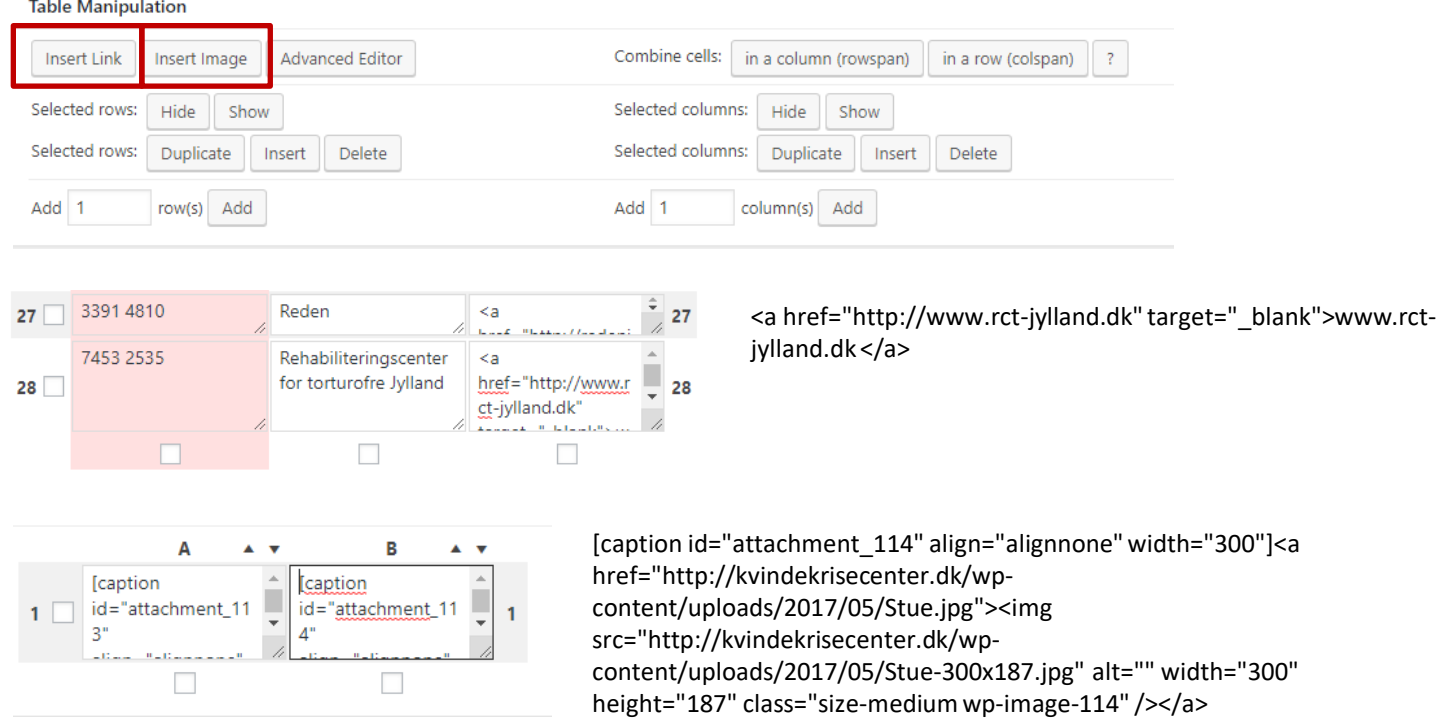

Opholdsstue[/caption]

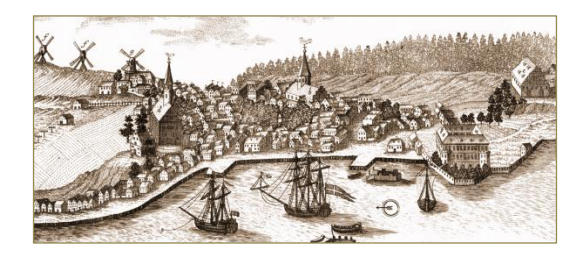

## Der er mulighed for yderligere formatering af tekst og tabeldesign

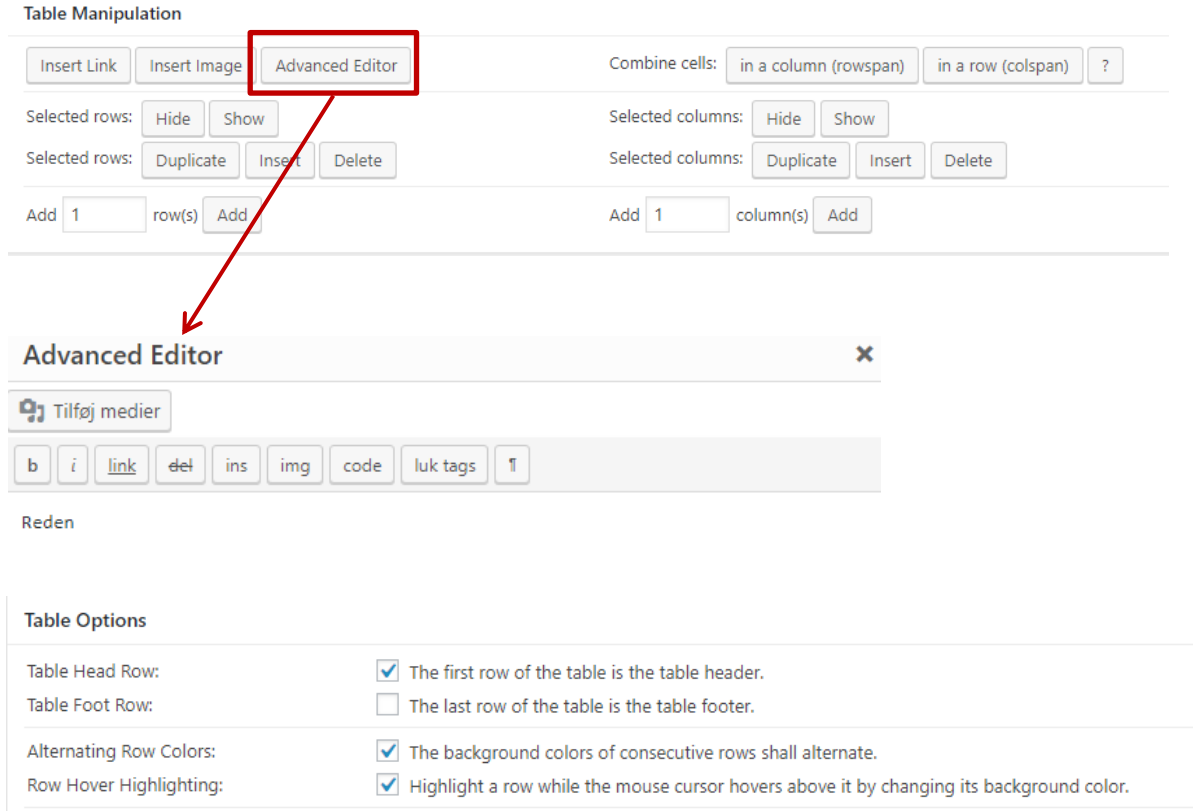

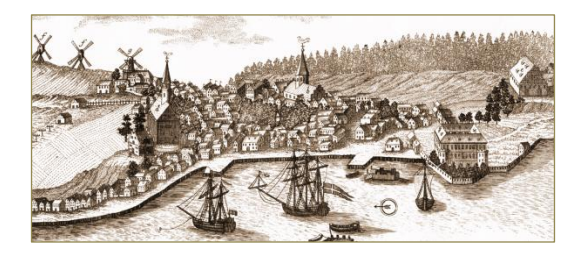

## Tabellen indsættes i WP editor med en kode

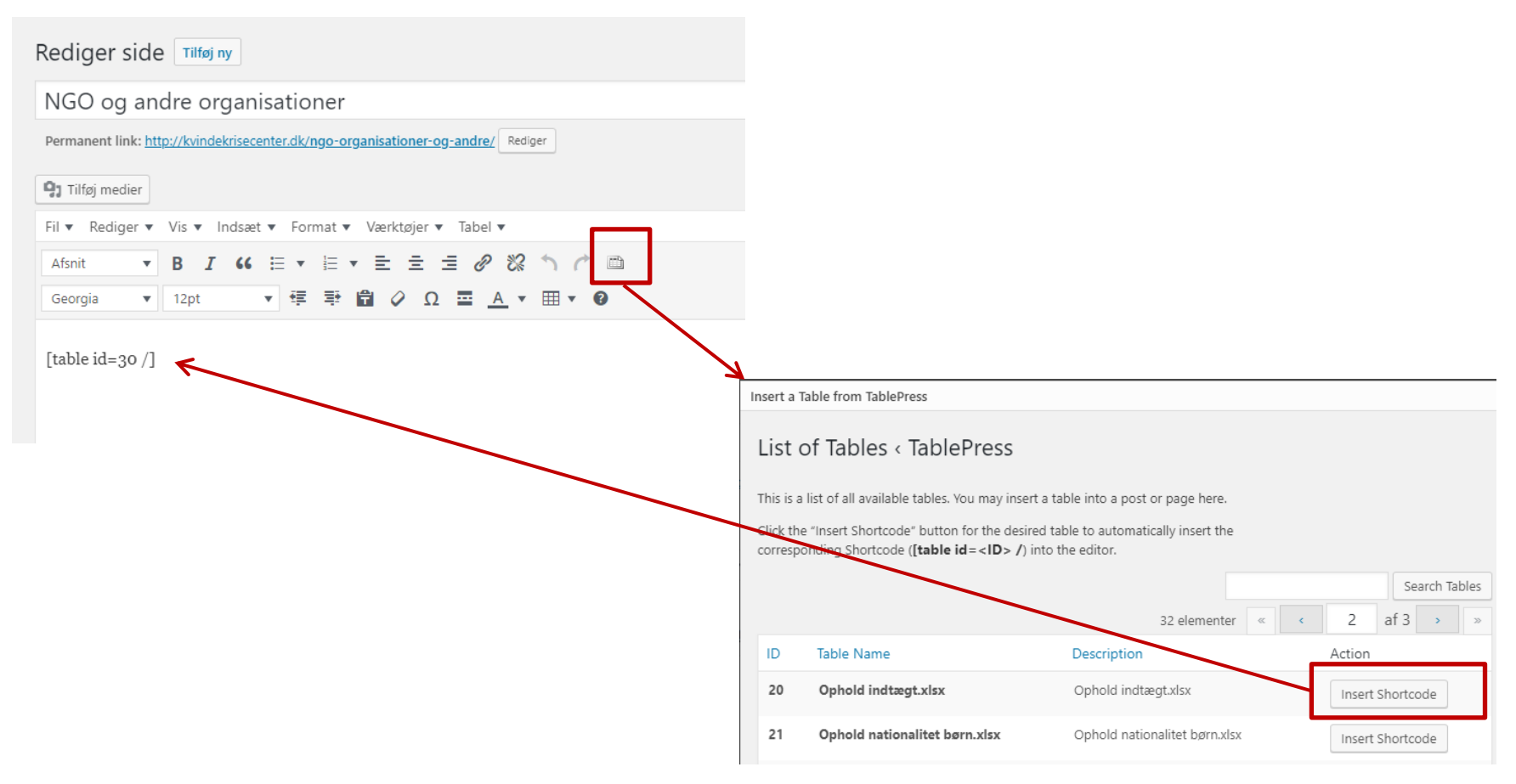

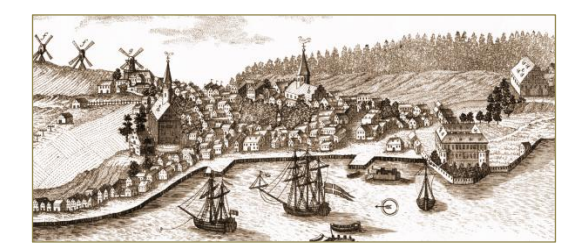

### Tabel med data

#### NGO og andre organisationer

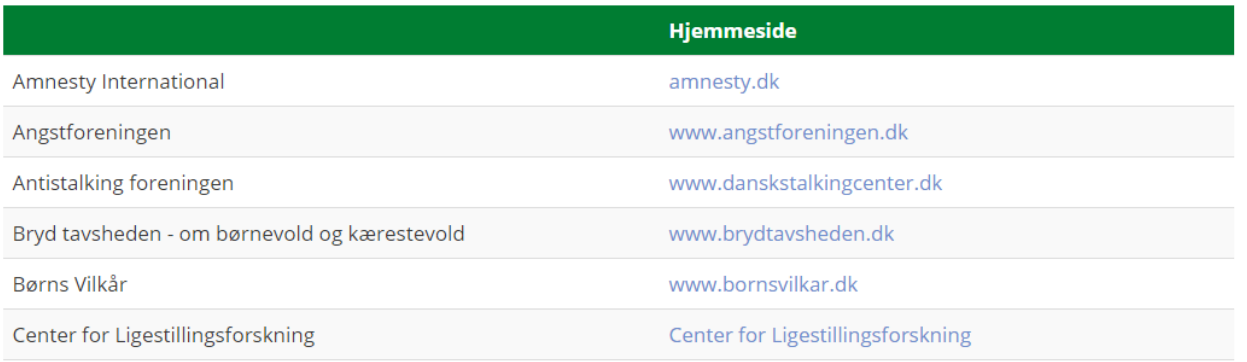

Ændring af farve i tabellen, se: https://wordpress.org/support/topic/changing-table-head-row-font-color/

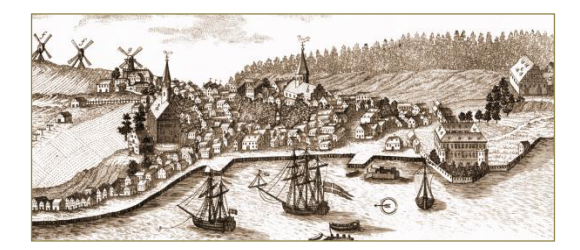

### Tabel med billeder

#### Rundtur i huset

#### Centrets faciliteter og lidt om hverdagen

Centret har nogle dejlige, rummelige og sikre rammer. Samtidig har Centret en god beliggenhed tæt ved sygehus og indkøbsmuligheder. Lige uden for Centret er der mulighed for at parkere sin cykel eller bil.

En kvinde får sit eget værelse til sig selv og sine børn. Kvinder kan medbringe hjemmeboende børn - uanset køn - under 18 år. Vi har en aftale om, at en kvinde højst kan have tre børn boende her. Vi er jo et krisecenter for voldsramte kvinder.

Der er gode fællesrum - f.eks. opholdsstue, spisestue, baderum, et veludstyret køkken, vaskemaskine, tørretumbler, legerum, legetøj, lidt fitness-udstyr og fjernsyn med dvd-afspiller. Det er muligt at benytte Centrets dyner, linned og håndklæder.

Der er wi-fi i huset.

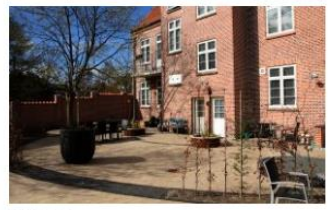

Gårdhave

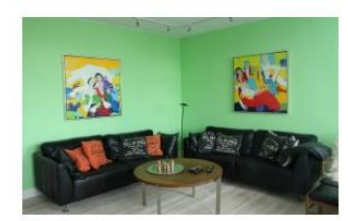

Opholdsstue